## **DIENSTAUFZEICHNUNG (Formular S 4) zur Vorlage beim Land Oberösterreich**

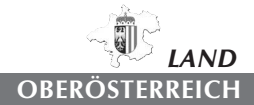

## **GSGD-Geft/E-51c**

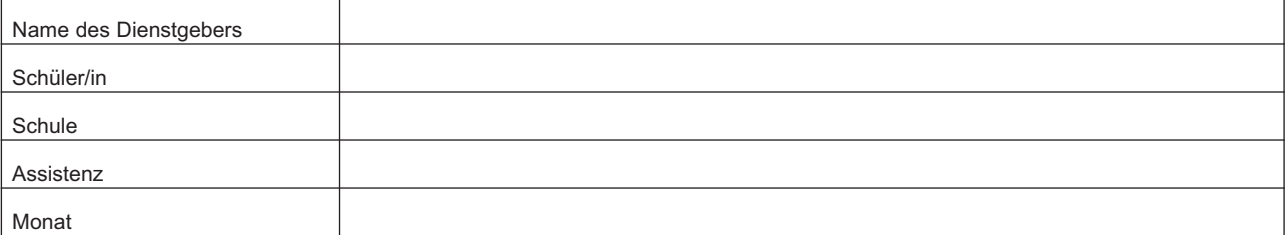

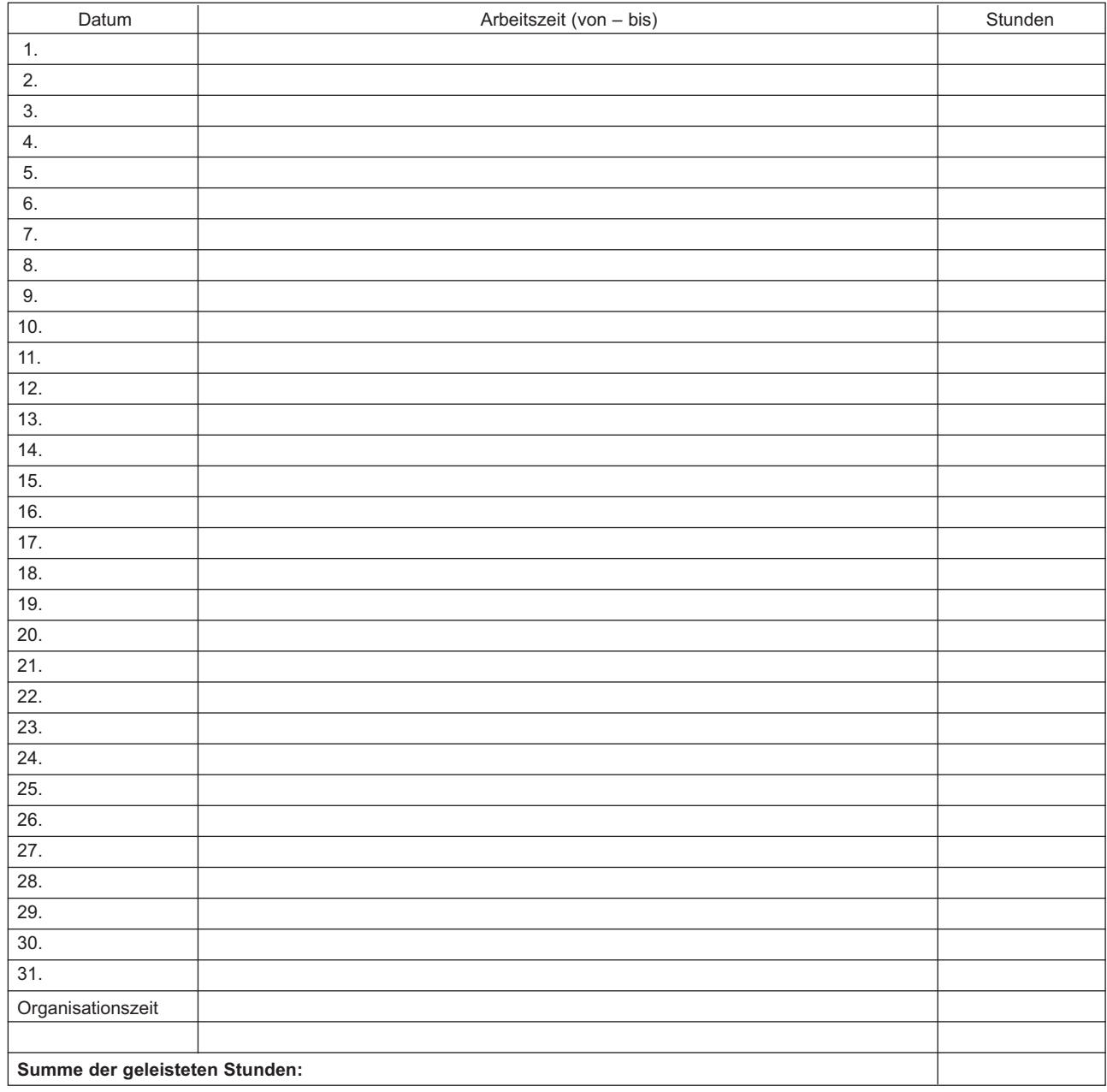

Unterschrift Assistenz Unterschrift Schulleiter/in

\_\_\_\_\_\_\_\_\_\_\_\_\_\_\_\_\_\_\_\_\_\_\_\_\_\_\_\_\_\_\_\_\_\_\_\_\_\_\_\_\_\_\_\_\_\_\_\_\_\_ \_\_\_\_\_\_\_\_\_\_\_\_\_\_\_\_\_\_\_\_\_\_\_\_\_\_\_\_\_\_\_\_\_\_\_\_\_\_\_\_\_\_\_\_\_\_\_\_\_\_\_